## **ДЛЯ ДАЛЬНЕЙШЕГО ОБНОВЛЕНИЯ СИСТЕМ**

**PANDORA DXL49xx / DXL47xx / DX4G (ВЫПУЩЕННЫХ ДО 14.10.2020) / X4G (ВЫПУЩЕННЫХ ДО 14.07.2020), PANDECT X-3190 / 31x1 BT (ВЫПУЩЕННЫХ ДО 14.10.2020) / 1900 BT / 1800 BT (ВЫПУЩЕННЫХ ДО 2021г.) НЕОБХОДИМО ЗАГРУЗИТЬ СПЕЦИАЛЬНОЕ И ОСНОВНОЕ ПРОГРАММНОЕ ОБЕСПЕЧЕНИЕ В СТРОГО УКАЗАННОМ ПОРЯДКЕ!**

1. В зависимости от используемой программы Pandora Alarm Studio или Pandora Спец, через сайт загрузите специальное и основное ПО в персональный компьютер или мобильный телефон, извлеките загруженное ПО из архива (ZIP).

## **<https://alarmtrade.ru/service/prog/>**

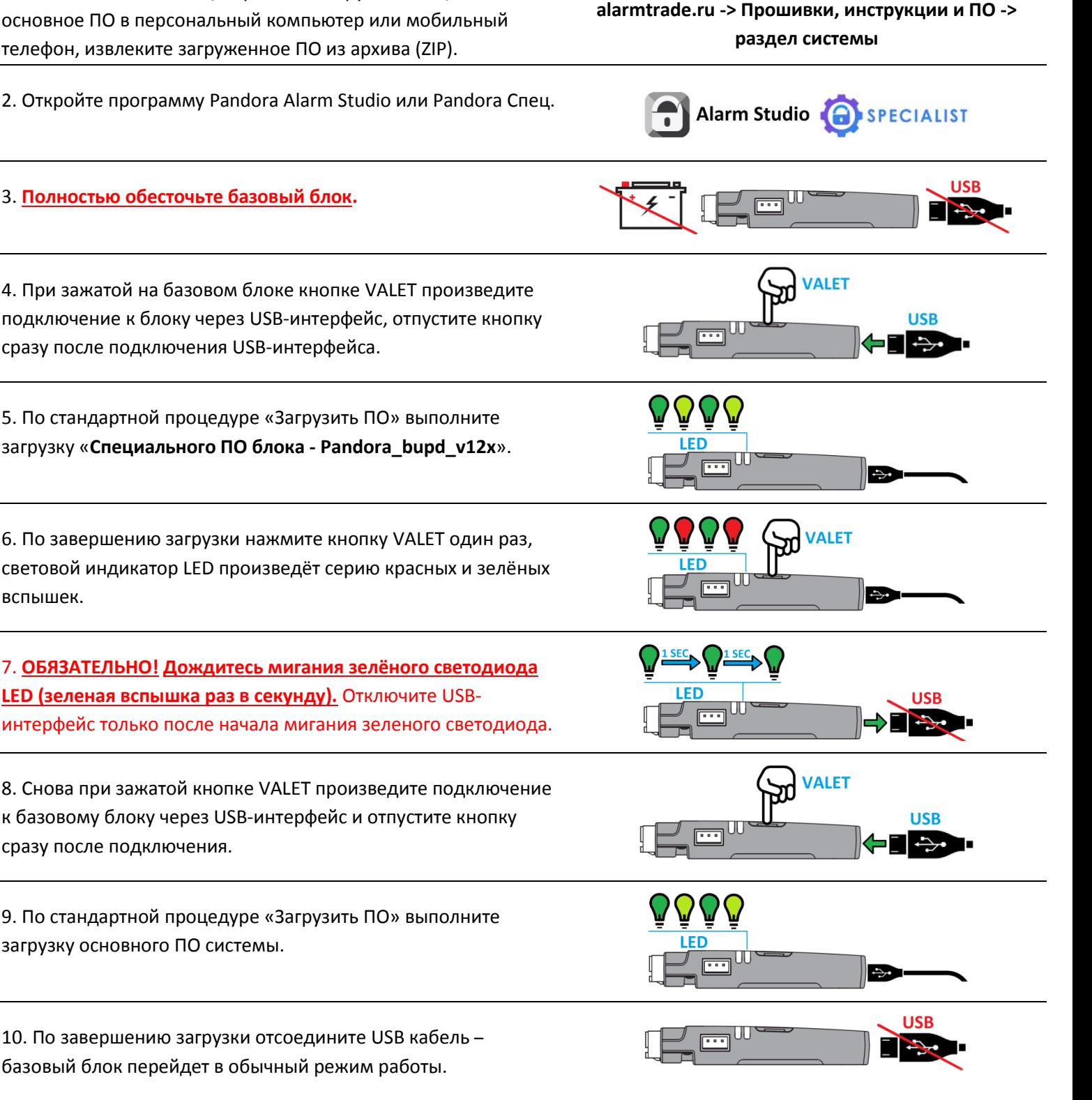

Прошивки и программа **Pandora Alarm Studio** доступны по ссылке: <https://alarmtrade.ru/service/prog/> Мобильное приложение **Pandora Спец** для Android устройств доступно для скачивания в магазине приложений Google Play (Play Маркет)

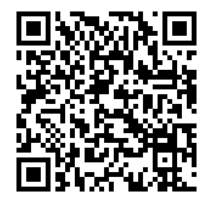